# <span id="page-0-0"></span>Software Engineering using Formal Methods Introduction to PROMELA

Wolfgang Ahrendt

1 September 2016

## Towards Model Checking

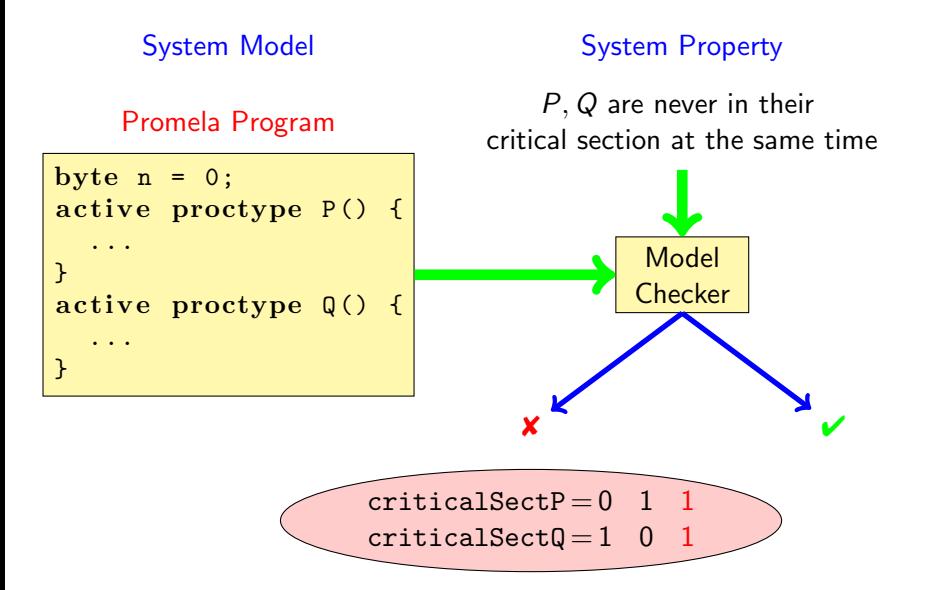

PROMELA is an acronym

PROcess MEta-LAnguage

PROMELA is an acronym

PROcess MEta-LAnguage

PROMELA is a language for modeling concurrent systems

 $\blacktriangleright$  multi-threaded, synchronisation

PROMELA is an acronym

PROcess MEta-LAnguage

PROMELA is a language for modeling concurrent systems

- $\blacktriangleright$  multi-threaded, synchronisation
- $\triangleright$  shared memory as well as message passing

PROMELA is an acronym

PROcess MEta-LAnguage

PROMELA is a language for modeling concurrent systems

- $\blacktriangleright$  multi-threaded, synchronisation
- $\triangleright$  shared memory as well as message passing
- $\triangleright$  few control structures, pure (side-effect free) expressions

PROMELA is an acronym

PROcess MEta-LAnguage

PROMELA is a language for modeling concurrent systems

- $\blacktriangleright$  multi-threaded, synchronisation
- $\triangleright$  shared memory as well as message passing
- $\triangleright$  few control structures, pure (side-effect free) expressions
- $\blacktriangleright$  data structures with fixed bounds

#### PROMELA is not a programming language

Very small language, not intended to program real systems (we will master most of it in today's lecture!)

- $\blacktriangleright$  No pointers
- $\blacktriangleright$  No methods/procedures
- $\triangleright$  No libraries
- $\triangleright$  No GUI, no standard input
- $\triangleright$  No floating point types
- $\triangleright$  No data encapsulation

### PROMELA is not a programming language

Very small language, not intended to program real systems (we will master most of it in today's lecture!)

- $\blacktriangleright$  No pointers
- $\blacktriangleright$  No methods/procedures
- $\triangleright$  No libraries
- $\triangleright$  No GUI, no standard input
- $\triangleright$  No floating point types
- $\triangleright$  No data encapsulation
- $\blacktriangleright$  Nondeterministic

# A First Promela Program

```
active proctype P() \{print f("Hello_{\cup} world \n\'}
```
#### Command Line Execution

Simulating (i.e., interpreting) a PROMELA program

> spin hello . pml Hello world 1 process created

# A First Promela Program

```
active proctype P() \{print f("Hello<sub>U</sub> world\nu")}
```
### Command Line Execution

Simulating (i.e., interpreting) a PROMELA program

- > spin hello . pml Hello world 1 process created
	- $\triangleright$  keyword proctype declares process named P
	- $\blacktriangleright$  keyword active creates an instance of P
	- $\triangleright$  C-like command and expression syntax
	- $\triangleright$  no ";" here (only used for sequencing commands)
	- $\triangleright$  C-like (simplified) formatted print

## Arithmetic Data Types

```
active proctype P() \{int val = 123;
    int rev;
   rev = (val \% 10) * 100 + /* \% is modulo */
            ((\text{val } / 10) \% 10) * 10 + (\text{val } / 100);print f("val_{\text{rel}}", d, \text{rel}, \text{rel}, \text{val}, \text{rev})}
```
## Arithmetic Data Types

```
active proctype P() \{int val = 123;
    int rev;
    rev = (va1 % 10) * 100 + /* % is modulo */((\text{val} / 10) \% 10) * 10 + (\text{val} / 100);print f("val_{\cup} = \frac{3}{4} d, \frac{1}{10} eV_{\cup} = \frac{3}{4} d \n\mid n, val, rev)
}
```
- $\triangleright$  Data types byte, short, int, unsigned with operations  $+,-,*,/,\%$
- $\triangleright$  Expressions computed as int, then converted to container type
- $\triangleright$  No floats, no side effects,  $C/J$ ava-style comments
- $\triangleright$  No string variables (strings only in print statements)

```
bit b1 = 0;
bool b2 = true;
```
- $\triangleright$  bit is small numeric type containing 0, 1
- $\triangleright$  bool, true, false syntactic sugar for bit, 1, 0

## **Enumerations**

```
mtype = { red, yellow, green } // in global context
```

```
active proctype P() \{mtype light = green ;
  print f("thelight<sub>u</sub>ight \frac{0}{0}e\n", light)
}
```
- $\blacktriangleright$  literals represented as non-0 byte: at most 255
- $\triangleright$  mtype stands for message type (first used for message names)
- $\blacktriangleright$  There is at most one mtype per program
- $\triangleright$  %e "prints" mtype constant

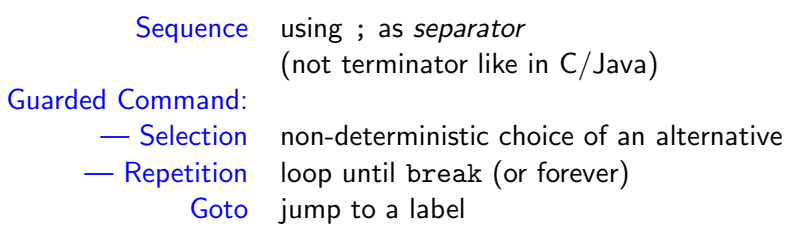

### Guarded Commands: Selection

```
active proctype P() \{byte a = 5, b = 5;
  byte max, branch;
  i f
    :: a \ge b \Rightarrow max = a; branch = 1
    :: a \leq b \Rightarrow max = b; branch = 2
  f i
}
```
## Guarded Commands: Selection

```
active proctype P() \{byte a = 5, b = 5;
  byte max, branch;
  i f
    :: a \ge b \Rightarrow max = a; branch = 1
    :: a \leq b \Rightarrow max = b; branch = 2
  f i
}
```
#### Command Line Execution

Trace of random simulation of multiple runs

```
> spin -v max. pml
> spin -v max. pml
> ...
```
## Guarded Commands: Selection

```
active proctype P() \{byte a = 5, b = 5;
  byte max, branch;
  i f
     :: a \ge b \Rightarrow max = a; branch = 1
     :: a \le b \Rightarrow max = b; branch = 2
  f i
}
```
- Each alternative starts with a guard (here a  $>= b$ , a  $\leq b$ )
- $\triangleright$  Guards may "overlap" (more than one can be true at the same time)
- $\triangleright$  Any alternative whose guard is true is randomly selected
- $\triangleright$  When no guard true: process blocks until one becomes true
- $\triangleright$  if statements can have any number of alternatives

## Guarded Commands: Selection Cont'd

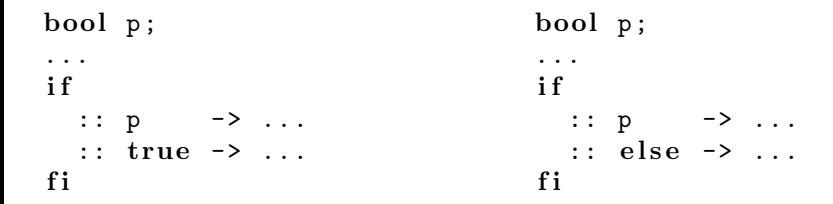

## Guarded Commands: Selection Cont'd

```
bool p;
...
i f
  :: p \rightarrow \ldots:: true -> ...
f i
                                        bool p;
                                        ...
                                        i f
                                          :: p -> ...
                                         \therefore else -> ...
                                        f i
```
- Instance of the general case
- $\blacktriangleright$  true can be selected anytime, regardless of other guards

## Guarded Commands: Selection Cont'd

```
bool p;
...
i f
   :: p \rightarrow \ldots:: true -> ...
f i
```
- Instance of the general case
- $\blacktriangleright$  true can be selected anytime, regardless of other guards

```
bool p;
...
i f
  :: p -> ...
  \therefore else -> ...
f i
```
- $\blacktriangleright$  Special case
- $\triangleright$  else selected only if all other guards are false

# Guarded Statement Syntax

:: guard -> command

- $\triangleright$   $\rightarrow$  is synonym for ;
- $\triangleright$  Therefore: can use ; instead of  $\rightarrow$ (Relation guards vs. statements will get clearer later)
- First statement after  $::$  used as guard
- $\triangleright$  -> command can be omitted

# Guarded Statement Syntax

:: guard -> command

- $\triangleright$   $\rightarrow$  is synonym for ;
- $\triangleright$  Therefore: can use : instead of  $\rightarrow$ (Relation guards vs. statements will get clearer later)
- $\blacktriangleright$  First statement after :: used as guard
- $\triangleright$  -> command can be omitted
- $\triangleright$  (-> overloaded, see conditional expressions)

## Guarded Commands: Repetition

```
active proctype P() { /* computes gcd */
  int a = 15, b = 20;
  do
    :: a > b -> a = a - b
    :: b > a \rightarrow b = b - a:: a == b \rightarrow breakod
}
```
## Guarded Commands: Repetition

```
active proctype P() { /* computes gcd */
  int a = 15, b = 20;
  do
    :: a > b -> a = a - b
    :: b > a \rightarrow b = b - a:: a == b \rightarrow breakod
}
```
#### Command Line Execution

Trace with values of local variables

```
> spin -p -l gcd. pml
> spin -help
```
# Guarded Commands: Repetition

```
active proctype P() \{ /* computes gcd *\}int a = 15, b = 20;
  do
    :: a > b -> a = a - b
    :: b > a -> b = b - a
    :: a == b \rightarrow breakod
}
```
- $\triangleright$  Any alternative whose guard is true is randomly selected
- $\triangleright$  Only way to exit loop is via break or goto
- $\triangleright$  When no guard true: loop blocks until one becomes true

# Counting Loops

Counting loops can be realized with break after termination condition

```
#define N 10 /* C-style preprocessing */
```

```
active proctype P() \{int sum = 0; byte i = 1;
  ...
 do
    :: i > N \rightarrow break /* test */
    :: else \rightarrow sum = sum + i; i++ /* body, increase */
  od
  ...
```
}

# Counting Loops

Counting loops can be realized with break after termination condition

```
#define N 10 /* C-style preprocessing */
```

```
active proctype P() \{int sum = 0; byte i = 1;
  ...
 do
    :: i > N \rightarrow break /* test */
   :: else \rightarrow sum = sum + i; i++ /* body, increase */
  od
  ...
}
```
#### **Observations**

 $\triangleright$  Don't forget else, otherwise strange behaviour

### For-loops

Since SPIN 6, support for native for-loops.

```
byte i ;
for (i : 1..10) {
  /* loop body */
}
```
## For-loops

Since SPIN 6, support for native for-loops.

```
byte i;
for (i : 1..10) {
  /* loop body */
}
```
Internally translated to:

```
byte i;
  i = 1;
  do
     :: i <= 10 ->
         /* loop body */
         i + +\therefore else \Rightarrow break
  od
}
```
Awareness of translation helps when analyzing runs and interleavings.

## Arrays

```
\#define N 5
active proctype P() \{byte a [N]; /* declare + initialize byte array a */a[0]=0; a[1]=10; a[2]=20; a[3]=30; a[4]=40;
  byte sum = 0, i = 0;
  do
    :: i > N-1 \rightarrow break:: else \rightarrow sum = sum + a[i]; i++
  od
}
```
## Arrays

```
\#define N 5
active proctype P() \{byte a [N]; /* declare + initialize byte array a */a[0]=0; a[1]=10; a[2]=20; a[3]=30; a[4]=40;
  byte sum = 0, i = 0;
  do
    :: i > N-1 \rightarrow break
    :: else \rightarrow sum = sum + a[i]: i++
  od
}
```
- $\triangleright$  Arrays are scalar types: a and b always different arrays
- $\triangleright$  Array bounds are constant and cannot be changed
- $\triangleright$  Only one-dimensional arrays (there is an ugly workaround)

# Record Types

```
typedef DATE {
  byte day, month, year;
}
active proctype P() \{DATE D;
  D \cdot day = 23; D \cdot month = 5; D \cdot year = 67}
```
# Record Types

```
typedef DATE {
  byte day, month, year;
}
active proctype P() \{DATE D;
  D \cdot day = 23; D \cdot month = 5; D \cdot year = 67}
```
### **Observations**

 $\triangleright$  may include previously declared record types, but no self-references

# Record Types

```
typedef DATE {
  byte day, month, year;
}
active proctype P() \{DATE D;
  D \cdot day = 23; D \cdot month = 5; D \cdot year = 67}
```
- $\triangleright$  may include previously declared record types, but no self-references
- $\triangleright$  Can be used to realize multi-dimensional arrays:

```
typedef VECTOR {
  int vector [10]
}
VECTOR matrix [5]; /* base type array in record */
matrix [3]. vector[6] = 17;
```
### Jumps

```
\# \text{define} \ N 10active proctype P() \{int sum = 0; byte i = 1;
  do
     :: i > N -> goto exitloop
     \therefore else \rightarrow sum = sum + i; i++
   od;
exitloop:
   print f("End_{\Box}of_{\Box}loop")}
```
### Jumps

```
\#define N 10
active proctype P() \{int sum = 0; byte i = 1;
   do
     : i > N \rightarrow goto exitloop
     \therefore else \rightarrow sum = sum + i; i++
   od;
exitloop:
   print f("End_{\Box}of_{\Box}loop")}
```
#### **Observations**

- I Jumps allowed only within a process
- $\blacktriangleright$  Labels must be unique for a process
- $\triangleright$  Can't place labels in front of guards (inside alternative ok)
- $\blacktriangleright$  Easy to write messy code with goto

# Inlining Code

PROMELA has no method or procedure calls

# Inlining Code

PROMELA has no method or procedure calls

```
typedef DATE {
  byte day, month, year;
}
in line setDate(D, DD, MM, YY) {
  D \cdot day = DD; D \cdot month = MM; D \cdot year = YY}
active proctype P() \{DATE d;
  setDate (d ,1 ,7 ,62)
}
```
# Inlining Code

PROMELA has no method or procedure calls

```
typedef DATE {
  byte day, month, year;
}
\text{in line setDate}(\mathbb{D}, \text{ DD}, \text{ MM}, \text{ YY}) {
  D \cdot day = DD; D \cdot month = MM; D \cdot year = YY}
active proctype P() \{DATE d;
  setDate (d ,1 ,7 ,62)
}
```
 $\triangleright$  macro-like abbreviation mechanism for code that occurs multiply

- inline creates new scope for locally declared variables<sup>a</sup>
- $\triangleright$  but initializers moved outside the inline  $\Rightarrow$  use with care

<sup>a</sup>since SPIN 6, see [Ben-Ari, Supplementary Material on SPIN 6]

## Non-Deterministic Programs

#### Deterministic PROMELA programs are trivial

Assume Promela program with one process and no overlapping guards

- $\triangleright$  All variables are (implicitly or explictly) initialized
- $\triangleright$  No user input possible
- $\triangleright$  Each state is either blocking or has exactly one successor state

Such a program has exactly one possible computation!

## Non-Deterministic Programs

#### Deterministic PROMELA programs are trivial

Assume Promela program with one process and no overlapping guards

- $\triangleright$  All variables are (implicitly or explictly) initialized
- $\triangleright$  No user input possible
- $\triangleright$  Each state is either blocking or has exactly one successor state

Such a program has exactly one possible computation!

#### Non-trivial PROMELA programs are non-deterministic!

#### Possible sources of non-determinism

- 1. Non-deterministic choice of alternatives with overlapping guards
- 2. Scheduling of concurrent processes

### Non-Deterministic Generation of Values

```
byte x ;
i f
  :: x = 1
  :: x = 2:: x = 3
  :: x = 4f i
```
#### **Observations**

- $\triangleright$  assignment statement used as guard
	- $\triangleright$  assignment statements (here used as guards) always succeed
	- $\triangleright$  side effect of guard is desired effect of this alternative
- $\triangleright$  selects non-deterministically a value in  $\{1, 2, 3, 4\}$  for x

### Non-Deterministic Generation of Values Cont'd

Generation of values from explicit list impractical for large range

# Non-Deterministic Generation of Values Cont'd

Generation of values from explicit list impractical for large range

```
\#define LOW 0
\#define HIGH 9
byte range = LOW;
do
  :: range < HIGH -> range ++
  :: break
od
```
#### **Observations**

- $\triangleright$  In each iteration, equal chance for increase of range and loop exit
- ► Chance of generating *n* in random simulation is  $2^{-(n+1)}$ 
	- $\triangleright$  Obtain no representative test cases from random simulation!
	- $\triangleright$  OK for verification, because all computations are generated

### Select construct

Since SPIN 6, support for native select operator.

```
select(row : 1..8)
```
Since SPIN 6, support for native select operator.

```
select(row : 1..8)
```
Internally translated to:

```
row = 1:
do
:: row < 8 -> row ++
:: break
od
```
Awareness of translation helps when analyzing runs and interleavings.

### Sources of Non-Determinism

- 1. Non-deterministic choice of alternatives with overlapping guards
- 2. Scheduling of concurrent processes

## Concurrent Processes

```
active proctype P() \{print f("Process_{||}P, _{||} statement_{||}1\",
   print f("Process<sub>11</sub>P, <sub>11</sub> statement<sub>11</sub>2\n")}
active proctype \mathbb{Q} () {
   print f("Process \Box Q, \Box statement \Box 1\");
   print f("Process <math>\Box Q, \Boxstatement\Box 2 \la n")
}
```
#### **Observations**

- $\triangleright$  Can declare more than one process (need unique identifier)
- $\triangleright$  At most 255 processes

## Execution of Concurrent Processes

#### Command Line Execution

Random simulation of two processes

> spin interleave . pml

## Execution of Concurrent Processes

#### Command Line Execution

Random simulation of two processes

> spin interleave . pml

#### **Observations**

- > Scheduling of concurrent processes 'on one processor'
- $\triangleright$  Scheduler randomly selects process to make next step
- $\triangleright$  Many different computations are possible: non-determinism
- $\triangleright$  Use  $-p/-g/-1$  options to see more execution details

## Sets of Processes

```
active [2] proctype P() \{print f("Process <math>\cup</math>%d, <math>\cup</math> statement <math>\cup</math> 1\n', -pid);print f("Process, \%d, \#statement, 2\n", \#pid)}
```
#### **Observations**

- $\triangleright$  Can declare set of identical processes
- $\triangleright$  Current process identified with reserved variable  $\_pid$
- $\triangleright$  Each process can have its own local variables

## Sets of Processes

```
active [2] proctype P() \{print f("Process, \%d, \#statement, 1\n', \#pid);print f("Process, \%d, \#statement, 2\n", \#pid)}
```
#### **Observations**

- $\triangleright$  Can declare set of identical processes
- $\triangleright$  Current process identified with reserved variable  $\_pid$
- $\triangleright$  Each process can have its own local variables

#### Command Line Execution

Random simulation of set of two processes

> spin interleave\_set . pml

### PROMELA Computations

```
1 active [2] proctype P() {
2 byte n;
3 n = 1;
4 n = 2
5 }
```
### PROMELA Computations

```
1 active [2] proctype P() \{2 byte n;
3 \quad n = 1:
4 n = 2
5 }
```
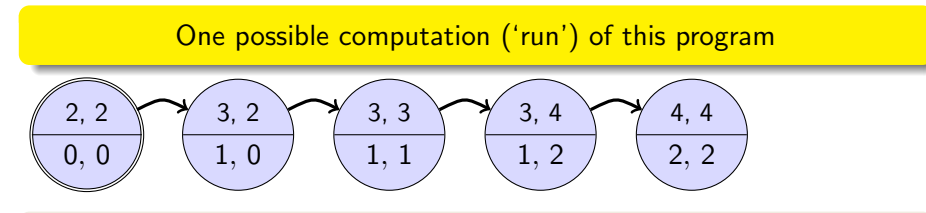

#### **Notation**

- $\triangleright$  Program pointer for each process in upper compartment
- $\triangleright$  Value of local  $n$  for each process in lower compartment

### PROMELA Computations

```
1 active [2] proctype P() \{2 byte n;
3 \quad n = 1:
 n = 25 }
```
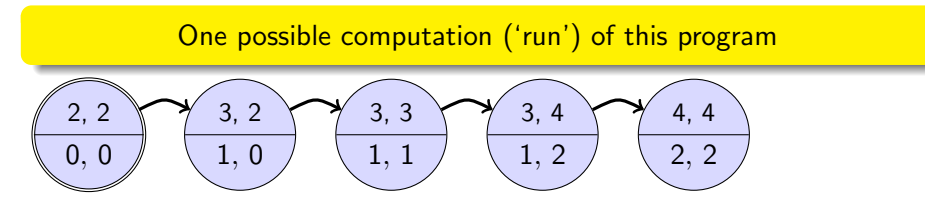

#### **Notation**

- $\triangleright$  Program pointer for each process in upper compartment
- $\triangleright$  Value of local n for each process in lower compartment

Computations are either infinite or terminating or blocking

#### Definition (Interleaving of independent computations)

Assume *n* independent processes  $P_1, \ldots, P_n$  and process  $P_i$  has computation  $c^i = (s_0^i, s_1^i, s_2^i, \ldots).$ 

#### Definition (Interleaving of independent computations)

Assume *n* independent processes  $P_1, \ldots, P_n$  and process  $P_i$  has computation  $c^i = (s_0^i, s_1^i, s_2^i, \ldots).$ 

The computation  $(s_0,\, s_1,\, s_2,\ldots)$  is an interleaving of  $c^1,\ldots,c^n$  iff

### Definition (Interleaving of independent computations)

Assume *n* independent processes  $P_1, \ldots, P_n$  and process  $P_i$  has computation  $c^i = (s_0^i, s_1^i, s_2^i, \ldots).$ 

The computation  $(s_0,\, s_1,\, s_2,\ldots)$  is an interleaving of  $c^1,\ldots,c^n$  iff

 $\blacktriangleright$  for all  $j$ ,  $k$  with  $j < k$ , if  $s_j = s_{j'}^i$  and  $s_k = s_{k'}^i$ (for some  $i \in \{1, \ldots, n\}$ ,  $j', k' \in \mathbb{N}$ ), then  $j' < k'$  (order preserving)

### Definition (Interleaving of independent computations) Assume *n* independent processes  $P_1, \ldots, P_n$  and process  $P_i$  has computation  $c^i = (s_0^i, s_1^i, s_2^i, \ldots).$

The computation  $(s_0,\, s_1,\, s_2,\ldots)$  is an interleaving of  $c^1,\ldots,c^n$  iff

- $\blacktriangleright$  for all  $j$ ,  $k$  with  $j < k$ , if  $s_j = s_{j'}^i$  and  $s_k = s_{k'}^i$ (for some  $i \in \{1, \ldots, n\}$ ,  $j', k' \in \mathbb{N}$ ), then  $j' < k'$  (order preserving)
- ► for all  $j \in \mathbb{N}$  there exist  $i \in \{1, ..., n\}$  and  $j' \in \mathbb{N}$ such that  $s_j = s_j^i$  $(no junk)$

### Definition (Interleaving of independent computations) Assume *n* independent processes  $P_1, \ldots, P_n$  and process  $P_i$  has computation  $c^i = (s_0^i, s_1^i, s_2^i, \ldots).$

The computation  $(s_0,\, s_1,\, s_2,\ldots)$  is an interleaving of  $c^1,\ldots,c^n$  iff

- $\blacktriangleright$  for all  $j$ ,  $k$  with  $j < k$ , if  $s_j = s_{j'}^i$  and  $s_k = s_{k'}^i$ (for some  $i \in \{1, \ldots, n\}$ ,  $j', k' \in \mathbb{N}$ ), then  $j' < k'$  (order preserving)
- ► for all  $j \in \mathbb{N}$  there exist  $i \in \{1, ..., n\}$  and  $j' \in \mathbb{N}$ such that  $s_j = s_j^i$  $(no junk)$

### **Observations**

- $\triangleright$  Semantics of concurrent PROMELA program is the set of its interleavings
- $\triangleright$  Not universal: in JAVA certain reorderings allowed

# Interleaving Cont'd

Can represent possible interleavings in a DAG

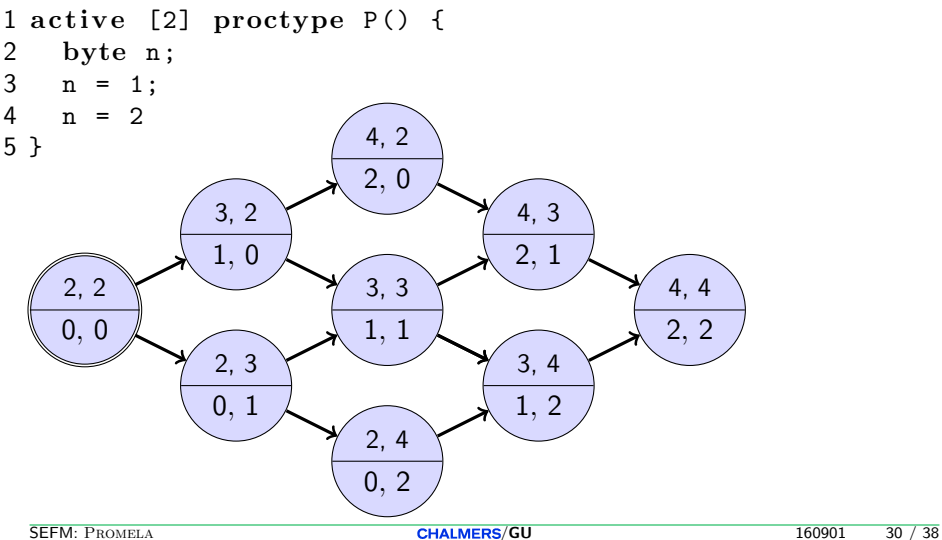

# **Atomicity**

#### At which granularity of execution can interleaving occur?

### Definition (Atomicity)

An expression or statement of a process that is executed entirely without the possibility of interleaving is called atomic.

# **Atomicity**

#### At which granularity of execution can interleaving occur?

### Definition (Atomicity)

An expression or statement of a process that is executed entirely without the possibility of interleaving is called atomic.

#### Atomicity in PROMELA

- $\triangleright$  Assignments, jumps, skip, and expressions are atomic
	- $\blacktriangleright$  In particular, conditional expressions are atomic:

 $(p \rightarrow q : r)$ , C-style syntax, brackets required

 $\blacktriangleright$  Guarded commands?

```
int a, b, c;
active proctype P() \{a = 1; b = 1; c = 1;
  i f
     :: a != 0 -> c = b / a
    \therefore else \rightarrow c = b
  f i
}
```

```
active proctype Q() \{ a = 0 \}
```

```
int a, b, c;
active proctype P() \{a = 1; b = 1; c = 1;
  i f
    :: a != 0 -> c = b / a
    :: else \rightarrow c = bf i
}
```

```
active proctype Q() \{ a = 0 \}
```
Variables declared outside proctype are global.

#### Command Line Execution

Interleaving into selection statement forced by interactive simulation

 $>$  spin  $-p$   $-q$   $-i$  zero. pml

#### Atomicity in PROMELA

 $\triangleright$  Alternatives in guarded commands are not atomic

#### How to prevent interleaving?

1. Consider to use expression instead of selection statement:

 $c = (a != 0 \rightarrow (b / a): b)$ 

#### Atomicity in PROMELA

 $\triangleright$  Alternatives in guarded commands are not atomic

#### How to prevent interleaving?

1. Consider to use expression instead of selection statement:

 $c = (a != 0 \rightarrow (b / a): b)$ 

2. Put code inside scope of atomic:

```
atomic {
i f
   :: a != 0 -> c = b / a
   :: else \rightarrow c = bf i
}
```
#### Atomicity in PROMELA

 $\triangleright$  Alternatives in guarded commands are not atomic

#### How to prevent interleaving?

1. Consider to use expression instead of selection statement:

 $c = (a != 0 \rightarrow (b / a): b)$ 

2. Put code inside scope of atomic:

```
atomic {
i f
   :: a != 0 -> c = b / a
   :: else \rightarrow c = bf i
}
```
Remark: Blocking statement in atomic may lead to interleaving (Lect. "Concurrency")

## Usage Scenario of PROMELA

1. Model the essential features of a system in PROMELA

- $\triangleright$  abstract away from complex (numerical) computations
	- $\triangleright$  make use of non-deterministic choice
- $\triangleright$  replace unbound data structures with fixed size date structures
- replace large variety by small variety

2. Select properties that the PROMELA model must satisfy

- $\triangleright$  Generic Properties (discussed in later lectures)
	- $\triangleright$  Mutual exclusion for access to critical resources
	- $\blacktriangleright$  Absence of deadlock
	- $\blacktriangleright$  Absence of starvation
- $\triangleright$  System-specific properties
	- $\blacktriangleright$  Event sequences (e.g., system responsiveness)

### **Formalisation with PROMELA**

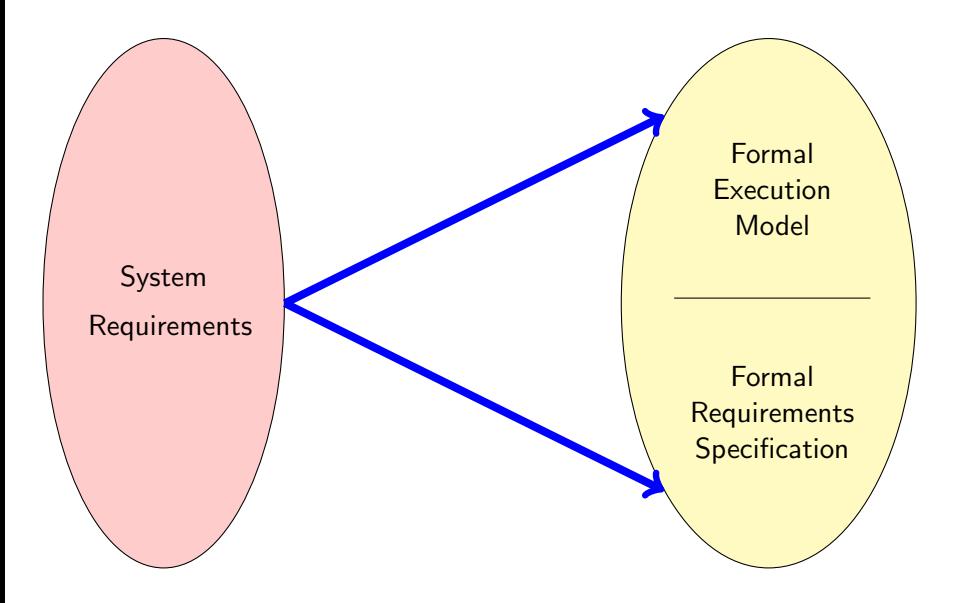
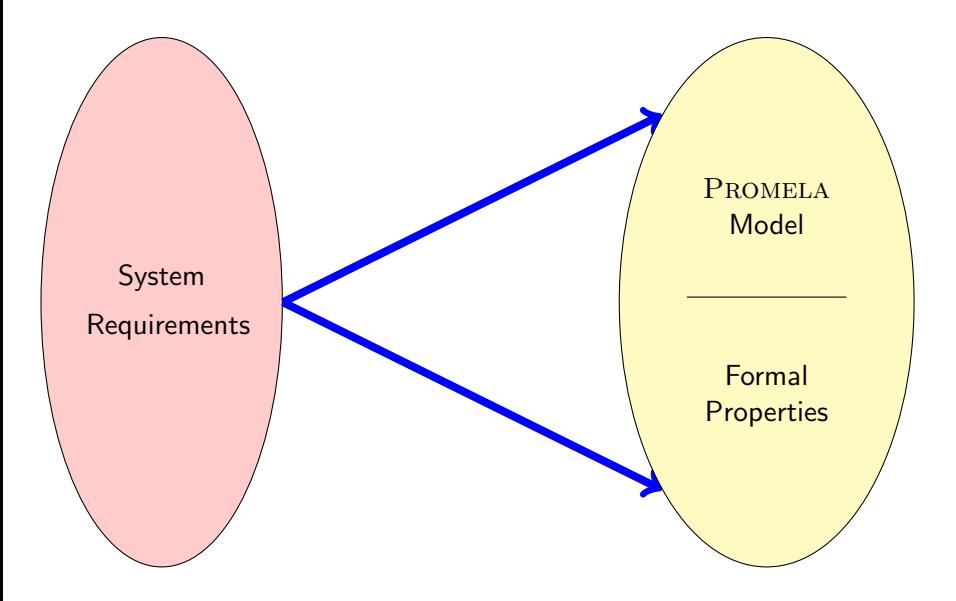

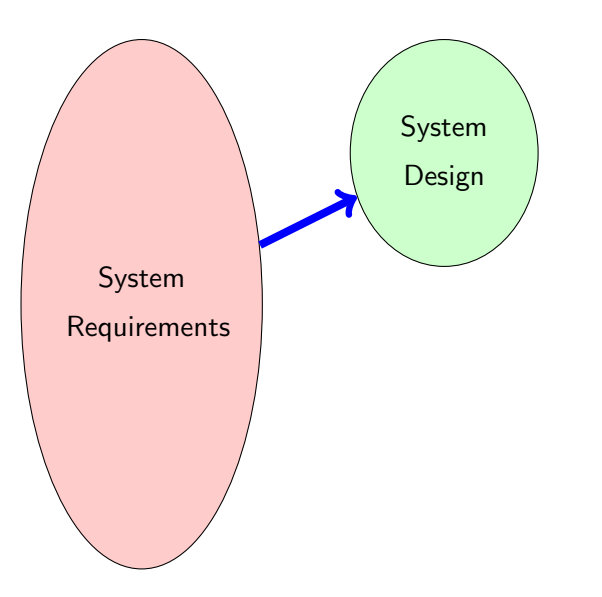

## Formalisation with PROMELA Abstraction

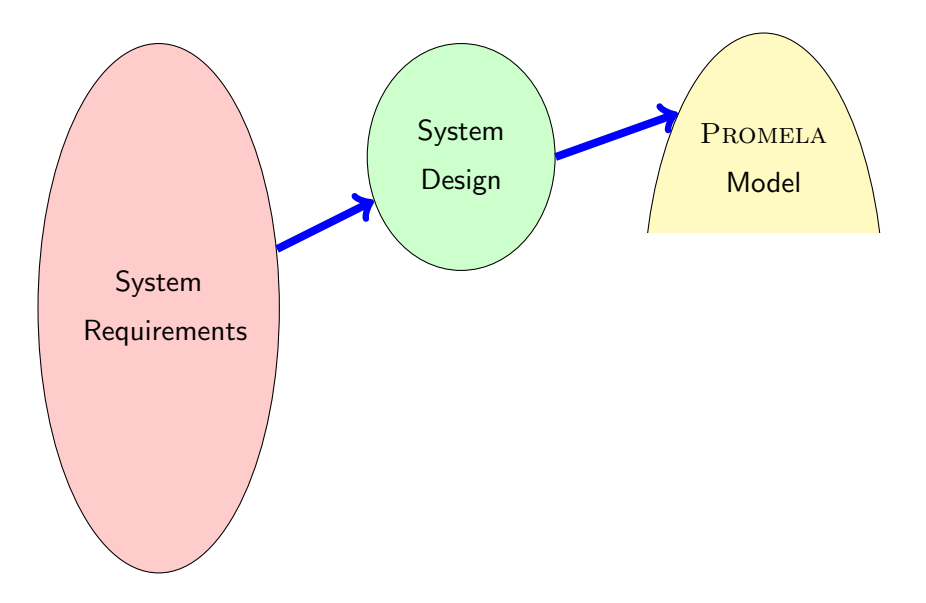

#### Formalisation with PROMELA Abstraction

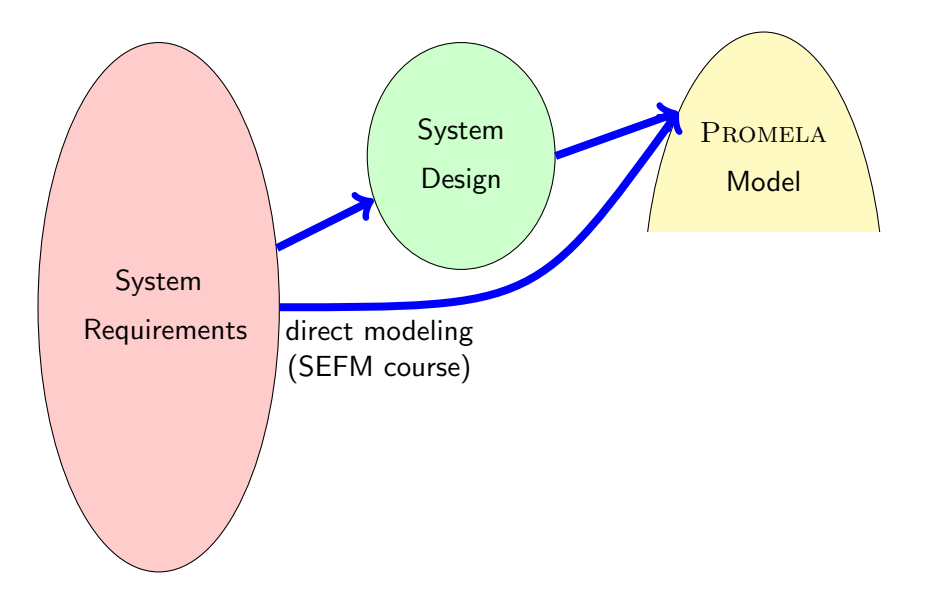

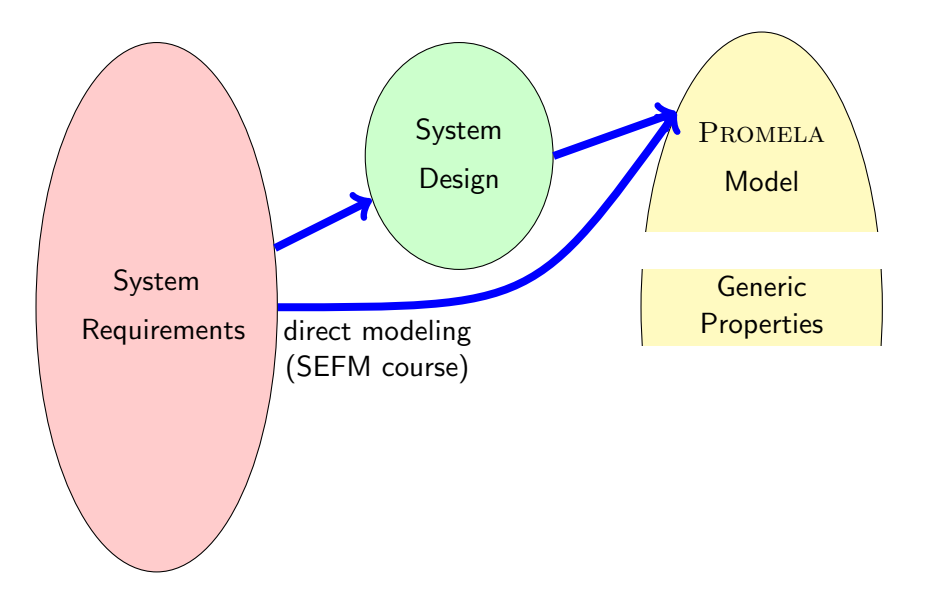

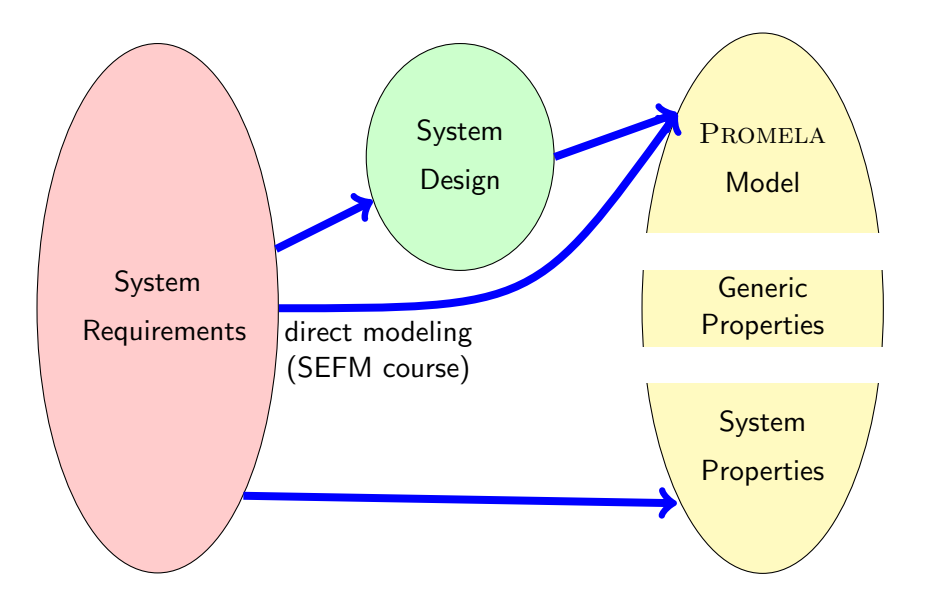

# Usage Scenario of PROMELA Cont'd

1. Model the essential features of a system in PROMELA

- $\triangleright$  abstract away from complex (numerical) computations
	- $\blacktriangleright$  make use of non-deterministic choice
- $\triangleright$  replace unbound data structures with fixed size date structures
- $\triangleright$  replace large variety by small variety
- 2. Select properties that the PROMELA model must satisfy
	- $\triangleright$  Mutal exclusion for access to critical resources
	- $\blacktriangleright$  Absence of deadlock
	- $\blacktriangleright$  Absence of starvation
	- $\blacktriangleright$  Event sequences (e.g., system responsiveness)
- 3. Verify that all possible runs of PROMELA model satisfy properties
	- $\triangleright$  Typically, need many iterations to get model and properties right
	- $\triangleright$  Failed verification attempts provide feedback via counter examples
	- $\blacktriangleright$  Topic of next lecture

## Verification: Work Flow (Simplified)

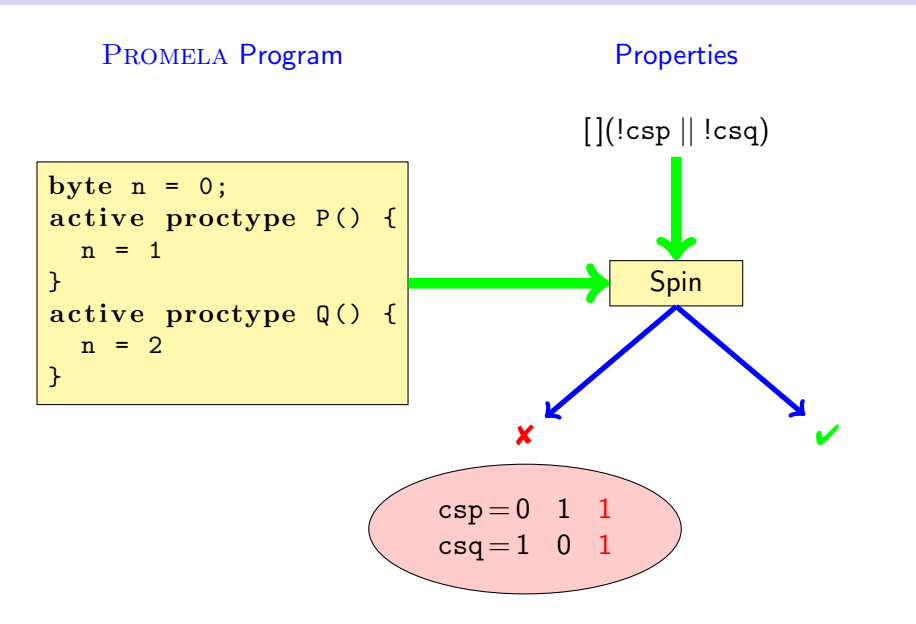

Ben-Ari Chapter 1, Sections 3.1–3.3, 3.5, 4.6, Chapter 6 Ben-Ari-sup Supplementary Material on SPIN Version 6 Spin Reference card jspin User manual, file doc/jspin-user.pdf in distribution